## Scandall 21 pdf settings

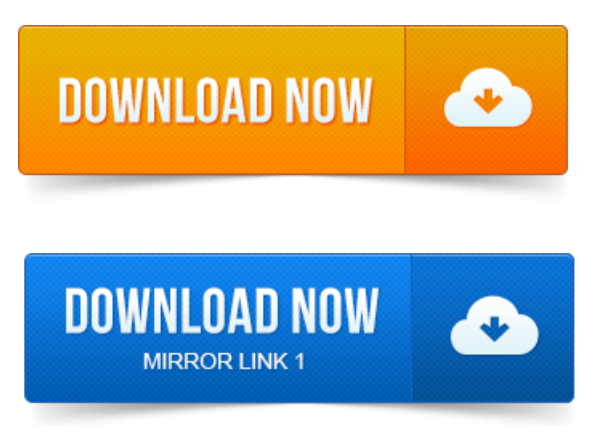

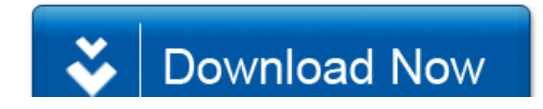

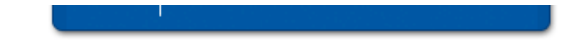